# CS 485 – Autonomous Robotics Manipulation Planning

Amarda Shehu

Department of Computer Science George Mason University

◆□▶ ◆舂▶ ◆逹▶ ◆逹▶ 三逹 -

590

[movie: industrial]

[movie: L-shape]

◆□ > ◆□ > ◆ 臣 > ◆ 臣 > ○ Q Q Q

[movie: industrial]

[movie: L-shape]

What is a manipulator?

◆□ > ◆□ > ◆ 臣 > ◆ 臣 > ○ Q Q Q

[movie: industrial]

[movie: L-shape]

What is a manipulator?

- Body: articulated chain (what are configuration parameters)?
- Tool/grasper/end-effector (what are configuration parameters)?

[movie: industrial]

[movie: L-shape]

What is a manipulator?

- Body: articulated chain (what are configuration parameters)?
- Tool/grasper/end-effector (what are configuration parameters)?

How is manipulation planning a motion planning problem?

- What moves where?
- Workspace?
- Configuration space?

[movie: industrial]

[movie: L-shape]

What is a manipulator?

- Body: articulated chain (what are configuration parameters)?
- Tool/grasper/end-effector (what are configuration parameters)?

How is manipulation planning a motion planning problem?

- What moves where?
- Workspace?
- Configuration space?
  - Need to keep track of ? and ? moving in workspace?

#### **Problem Formulation**

Given:

- a description of the obstacles
- a description of the robot manipulator
- a description of the object to be manipulated
- a description of the initial and desired placements for the object

Objective:

compute a sequence of motions where the robot manipulator grasps the object in its *initial placement* and places it in its *desired placement* while *avoding collisions* 

(本語) (本語) (本語) (二語)

## Some Challenges

- How to grasp the object?
- Is the grasp stable?
- Does the solution require re-grasping?
- When should the robot manipulator release the object and re-grasp it in a different configuration?

(1日) (日) (日)

#### Two Representative Approaches

PRM-based: Nielsen and Kavraki, IROS 2000.

- Expands roadmap/graph to manipulation graph.
- Assumes stable robot grasps and object placements pre-computed and provided ahead of time.

RRT-based: Berenson et al., ICRA 2009.

- Approaches it as an inverse kinematics problem.
- Enriches any provided object placements with more and computes new robot grasps.

◆□▶ ◆□▶ ◆三▶ ◆三▶ 三回 うの()

Assumed: stable object placements necessitating re-grasping provided ahead of time.

Assumed: stable object placements necessitating re-grasping provided ahead of time.

How can they be pre-computed?

Assumed: stable robot grasps of given object placements provided ahead of time.

Assumed: stable object placements necessitating re-grasping provided ahead of time.

How can they be pre-computed?

Assumed: stable robot grasps of given object placements provided ahead of time.

How can they be pre-computed?

Focus: efficient construction of manipulation graph.

▲ロ▶ ▲冊▶ ▲ヨ▶ ▲ヨ▶ - ヨ - のの⊙

Assumed: stable object placements necessitating re-grasping provided ahead of time.

How can they be pre-computed?

Assumed: stable robot grasps of given object placements provided ahead of time.

How can they be pre-computed?

Focus: efficient construction of manipulation graph.

• Observation on whether motion of robot is with object grasped or not.

## Observations

- Solution path consists of a sequence of transfer and transit paths
- Transfer path: subpath where object is stably grasped and moved by robot
- Transit path: subpath where object is left in a stable position while robot changes grasp

◆ロ ▶ ◆ □ ▶ ◆ 三 ▶ ◆ □ ▶ ● ○ ○ ○ ○

# Manipulation Graph: Vertices

Each node is a triple  $(q_{\rm obj}, g, q_{\rm rob})$ , where:

#### Manipulation Graph: Vertices

Each node is a triple  $(q_{\rm obj}, g, q_{\rm rob})$ , where:

- $q_{obj}$  specifies a stable placement (position and orientation) of the object
  - Provided or pre-computed before construction of graph
- *g* specifies a position and orientation of the robot tool relative to the placement of the object at which the tool is able to grasp the object
  - Provided before construction of graph
- $q_{\rm rob}$  is the configuration of the robot for which the robot tool is able to grasp the object placed at  $q_{\rm obj}$  using the grasp g
  - Focus of this approach

◆□▶ ◆□▶ ◆三▶ ◆三▶ 三回 うの()

Transfer edge: Robot moves with object grasped by tool. What is changing?

Transfer edge: Robot moves with object grasped by tool. What is changing?

- Is robot moving in space?
- Is object moving in space?
- Is tool/grasper moving in space?

Transfer edge: Robot moves with object grasped by tool. What is changing?

- Is robot moving in space?
- Is object moving in space?
- Is tool/grasper moving in space?

An edge  $\left( (q_{obj}^{i}, g, q_{rob}^{j}), (q_{obj}^{j}, g, q_{rob}^{j}) \right)$  indicates a tranfer (local) path where the object is grasped according to g and the robot moves with the object from configuration  $(q_{obj}^{i}, q_{rob}^{j})$  to  $(q_{obj}^{j}, q_{rob}^{j})$ 

▲ロト ▲掃ト ▲注ト ▲注ト 三注 - のへで

Transit edge: Robot moves to reposition its end effector/tool for object on ground. What is changing?

Transit edge: Robot moves to reposition its end effector/tool for object on ground. What is changing?

- Is robot moving in space?
- Is object moving in space?
- Is tool/grasper moving in space?

3

< ロ > < 回 > < 回 > < 回 > < 回 > <

Transit edge: Robot moves to reposition its end effector/tool for object on ground. What is changing?

- Is robot moving in space?
- Is object moving in space?
- Is tool/grasper moving in space?

An edge  $((q_{obj}, g^i, q_{rob}^i), (q_{obj}, g^j, q_{rob}^j))$  indicates a transit (local) path where the object is left at a stable placement  $q_{obj}$  while the robot changes grasp from  $(g^i, q_{rob}^i)$  to  $(g^j, q_{rob}^j)$ 

▲ロト ▲掃ト ▲注ト ▲注ト 三注 - のへで

PRM Approach

#### Node Generation:

for i = 1, ..., N do sample a node  $(q_{obj}^i, g^i, q_{rob}^i)$ 

PRM Approach

#### Node Generation:

for i = 1, ..., N do sample a node  $(q_{obj}^i, g^i, q_{rob}^i)$ 

How is sampling done for each of the components of the configuration?

PRM Approach

Node Generation:

for  $i = 1, \dots, N$  do sample a node  $(q^i_{\mathrm{obj}}, g^i, q^i_{\mathrm{rob}})$ 

How is sampling done for each of the components of the configuration?

Edge Generation:

connect neighboring nodes  $\left((q_{\rm obj}^i, g^i, q_{\rm rob}^i), (q_{\rm obj}^j, g^j, q_{\rm rob}^j)\right)$ 

▲ロト ▲掃ト ▲注ト ▲注ト 三注 - のへで

PRM Approach

Node Generation:

for  $i = 1, \dots, N$  do sample a node  $(q^i_{\mathrm{obj}}, g^i, q^i_{\mathrm{rob}})$ 

How is sampling done for each of the components of the configuration?

Edge Generation:

connect neighboring nodes 
$$\left((q_{\rm obj}^{i}, g^{i}, q_{\rm rob}^{i}), (q_{\rm obj}^{j}, g^{j}, q_{\rm rob}^{j})\right)$$

How is local path generated for transfer or transit edge?

▲ロト ▲掃ト ▲注ト ▲注ト 三注 - のへで

# Manipulation Graph

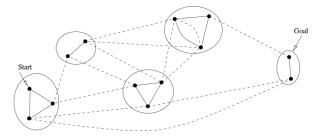

Solid lines represent transit paths, and dotted lines represent transfer paths.

E

Challenges:

- Each edge generation gives rise to a path-planning problem
- Must verify edge validity before adding it to manipulation graph
- Too many edge verifications (since graph could have large number of nodes)

Challenges:

- Each edge generation gives rise to a path-planning problem
- Must verify edge validity before adding it to manipulation graph
- Too many edge verifications (since graph could have large number of nodes)

FuzzyPRM Idea

- Probabilistic edges instead of deterministic edges
- Use a probabilistic path planner to compute edge connections
- Probability associated with an edge e depends on the time spent by probabilistic path planner on e
- From the people that gave you the Lazy PRM...

▲ロト ▲圖ト ▲注ト ▲注ト 三注 - のへで

#### [Nielsen, Kavraki: IROS 2000]

Manipulation Graph

[Nielsen, Kavraki: IROS 2000]

Manipulation Graph

- 1: User supplies nodes  $(q_{obj}^{i}, g^{i}, q_{rob}^{i})$ ,  $i = 1, \dots, N$  of the manipulation graph

[Nielsen, Kavraki: IROS 2000]

Manipulation Graph

- 1: User supplies nodes  $(q_{\rm obj}^i, g^i, q_{\rm rob}^i)$ ,
  - $i = 1, \ldots, N$  of the manipulation graph
- 2: for each pair of nodes

 $e = ((q^i_{
m obj}, g^i, q^i_{
m rob}), (q^j_{
m obj}, g^j, q^j_{
m rob})$  do

[Nielsen, Kavraki: IROS 2000]

<ロ> <回> <回> <回> <三</p>

Manipulation Graph

- 1: User supplies nodes  $(q_{\rm obj}^i, g^i, q_{\rm rob}^i)$ ,
  - $i=1,\ldots,N$  of the manipulation graph
- 2: for each pair of nodes

$$e = ((q^i_{
m obj}, g^i, q^i_{
m rob}), (q^j_{
m obj}, g^j, q^j_{
m rob})$$
 do

3: **if**  $g^i = g^j$  **then** add e as a transfer edge and set  $prob(e) \leftarrow 0.9999$ 

[Nielsen, Kavraki: IROS 2000]

<ロ> <回> <回> <回> <三</p>

Manipulation Graph

- 1: User supplies nodes  $(q_{obj}^i, g^i, q_{rob}^i)$ ,
  - $i = 1, \ldots, N$  of the manipulation graph
- 2: for each pair of nodes

$$e = ((q^i_{
m obj}, g^i, q^i_{
m rob}), (q^j_{
m obj}, g^j, q^j_{
m rob})$$
 do

- 3: **if**  $g^i = g^j$  **then** add e as a transfer edge and set  $prob(e) \leftarrow 0.9999$
- 4: **if**  $q_{obj}^i = q_{obj}^j$  **then** add *e* as a transit edge and set  $prob(e) \leftarrow 0.9999$

#### [Nielsen, Kavraki: IROS 2000]

(日) (國) (문) (문) (문)

Manipulation Graph

- 1: User supplies nodes  $(q_{\rm obj}^i, g^i, q_{\rm rob}^i)$ ,
  - $i=1,\ldots,N$  of the manipulation graph
- 2: for each pair of nodes

$$e = ((q^i_{
m obj}, g^i, q^i_{
m rob}), (q^j_{
m obj}, g^j, q^j_{
m rob})$$
 do

- 3: **if**  $g^i = g^j$  **then** add e as a transfer edge and set  $prob(e) \leftarrow 0.9999$
- 4: **if**  $q_{obj}^i = q_{obj}^j$  **then** add *e* as a transit edge and set  $prob(e) \leftarrow 0.9999$

Query Stage

1: while no solution found do

#### [Nielsen, Kavraki: IROS 2000]

<ロ> <回> <回> <回> <三</p>

Manipulation Graph

- 1: User supplies nodes  $(q_{\rm obj}^i, g^i, q_{\rm rob}^i)$ ,
  - $i=1,\ldots,N$  of the manipulation graph
- 2: for each pair of nodes

$$e = ((q^i_{
m obj}, g^i, q^i_{
m rob}), (q^j_{
m obj}, g^j, q^j_{
m rob})$$
 do

- 3: **if**  $g^i = g^j$  **then** add e as a transfer edge and set  $prob(e) \leftarrow 0.9999$
- 4: **if**  $q_{obj}^i = q_{obj}^j$  **then** add *e* as a transit edge and set  $prob(e) \leftarrow 0.9999$

Query Stage

- 1: while no solution found do
- 2:  $\sigma \leftarrow \text{compute most probable path in the manipulation graph}$

#### [Nielsen, Kavraki: IROS 2000]

Manipulation Graph

- 1: User supplies nodes  $(q_{\rm obj}^i, g^i, q_{\rm rob}^i)$ ,
  - $i=1,\ldots,N$  of the manipulation graph
- 2: for each pair of nodes

$$e = ((q^i_{
m obj}, g^i, q^i_{
m rob}), (q^j_{
m obj}, g^j, q^j_{
m rob})$$
 do

- 3: **if**  $g^i = g^j$  **then** add e as a transfer edge and set  $prob(e) \leftarrow 0.9999$
- 4: **if**  $q_{obj}^i = q_{obj}^j$  **then** add *e* as a transit edge and set  $prob(e) \leftarrow 0.9999$

Query Stage

- 1: while no solution found  $\boldsymbol{do}$
- 2:  $\sigma \leftarrow$  compute most probable path in the manipulation graph
- 3: for each edge  $e \in \sigma$  do

#### [Nielsen, Kavraki: IROS 2000]

Manipulation Graph

- 1: User supplies nodes  $(q_{\rm obj}^i, g^i, q_{\rm rob}^i)$ ,
  - $i = 1, \ldots, N$  of the manipulation graph
- 2: for each pair of nodes

$$e = ((q^i_{
m obj}, g^i, q^i_{
m rob}), (q^j_{
m obj}, g^j, q^j_{
m rob})$$
 do

- 3: **if**  $g^i = g^j$  **then** add e as a transfer edge and set  $prob(e) \leftarrow 0.9999$
- 4: **if**  $q_{obj}^i = q_{obj}^j$  **then** add *e* as a transit edge and set  $prob(e) \leftarrow 0.9999$

Query Stage

- 1: while no solution found  $\boldsymbol{do}$
- 2:  $\sigma \leftarrow$  compute most probable path in the manipulation graph
- 3: for each edge  $e \in \sigma$  do
- 4: if  $prob(e) \neq 1$  then
- 5: run low-level fuzzy PRM on *e* for a short period of time

#### [Nielsen, Kavraki: IROS 2000]

Manipulation Graph

- 1: User supplies nodes  $(q_{\rm obj}^i, g^i, q_{\rm rob}^i)$ ,
  - $i = 1, \ldots, N$  of the manipulation graph
- 2: for each pair of nodes

$$e = ((q^i_{
m obj}, g^i, q^i_{
m rob}), (q^j_{
m obj}, g^j, q^j_{
m rob})$$
 do

- 3: **if**  $g^i = g^j$  **then** add e as a transfer edge and set  $prob(e) \leftarrow 0.9999$
- 4: **if**  $q_{obj}^i = q_{obj}^j$  **then** add *e* as a transit edge and set  $prob(e) \leftarrow 0.9999$

Query Stage

- 1: while no solution found  $\boldsymbol{do}$
- 2:  $\sigma \leftarrow$  compute most probable path in the manipulation graph
- 3: for each edge  $e \in \sigma$  do
- 4: **if**  $prob(e) \neq 1$  **then**
- 5: run low-level fuzzy PRM on *e* for a short period of time
- 6: if success then
- 7:  $prob(e) \leftarrow 1$

#### [Nielsen, Kavraki: IROS 2000]

< ロ > < 回 > < 回 > < 回 > < 回 > <

Manipulation Graph

- 1: User supplies nodes  $(q_{\rm obj}^i, g^i, q_{\rm rob}^i)$ ,
  - $i = 1, \ldots, N$  of the manipulation graph
- 2: for each pair of nodes

$$e = ((q^i_{
m obj}, g^i, q^i_{
m rob}), (q^j_{
m obj}, g^j, q^j_{
m rob})$$
 do

- 3: **if**  $g^i = g^j$  **then** add e as a transfer edge and set  $prob(e) \leftarrow 0.9999$
- 4: **if**  $q_{obj}^i = q_{obj}^j$  **then** add *e* as a transit edge and set  $prob(e) \leftarrow 0.9999$

Query Stage

- 1: while no solution found do
- 2:  $\sigma \leftarrow$  compute most probable path in the manipulation graph
- 3: for each edge  $e \in \sigma$  do
- 4: **if**  $prob(e) \neq 1$  **then**
- 5: run low-level fuzzy PRM on e for a short period of time
- 6: if success then
- 7:  $prob(e) \leftarrow 1$
- 8: else

9: 
$$prob(e) \leftarrow 1 - \frac{time(e)}{total\_time}$$

[Nielsen, Kavraki: IROS 2000]

Manipulation Graph

- 1: User supplies nodes  $(q_{obj}^i, g^i, q_{rob}^i)$ ,
  - $i = 1, \ldots, N$  of the manipulation graph
- 2: for each pair of nodes

$$e = ((q^i_{
m obj}, g^i, q^i_{
m rob}), (q^j_{
m obj}, g^j, q^j_{
m rob})$$
 do

- 3: **if**  $g^i = g^j$  **then** add e as a transfer edge and set  $prob(e) \leftarrow 0.9999$
- 4: **if**  $q_{obj}^i = q_{obj}^j$  **then** add *e* as a transit edge and set  $prob(e) \leftarrow 0.9999$

Query Stage

- 1: while no solution found do
- 2:  $\sigma \leftarrow$  compute most probable path in the manipulation graph
- 3: for each edge  $e \in \sigma$  do
- 4: **if**  $prob(e) \neq 1$  **then**
- 5: run low-level fuzzy PRM on *e* for a short period of time
- 6: if success then
- 7:  $prob(e) \leftarrow 1$
- 8: else

9: 
$$prob(e) \leftarrow 1 - \frac{time(e)}{total_time}$$

Low-Level Fuzzy PRM

- 1: if mode = "CONSTRUCTION" then
- 2: add a new sample q to graph  $G_e$
- 3: add an edge(q, q') to all previous samples

4:  $prob(q, q') \leftarrow P^*(l)$ 

[Nielsen, Kavraki: IROS 2000]

Manipulation Graph

- 1: User supplies nodes  $(q_{obj}^i, g^i, q_{rob}^i)$ ,
  - $i = 1, \ldots, N$  of the manipulation graph
- 2: for each pair of nodes

$$e = ((q^i_{
m obj}, g^i, q^i_{
m rob}), (q^j_{
m obj}, g^j, q^j_{
m rob})$$
 do

- 3: **if**  $g^i = g^j$  **then** add e as a transfer edge and set  $prob(e) \leftarrow 0.9999$
- 4: **if**  $q_{obj}^i = q_{obj}^j$  **then** add *e* as a transit edge and set  $prob(e) \leftarrow 0.9999$

Query Stage

- 1: while no solution found  $\boldsymbol{do}$
- 2:  $\sigma \leftarrow$  compute most probable path in the manipulation graph
- 3: for each edge  $e \in \sigma$  do
- 4: **if**  $prob(e) \neq 1$  **then**
- 5: run low-level fuzzy PRM on *e* for a short period of time
- 6: if success then
- 7:  $prob(e) \leftarrow 1$
- 8: else

9: 
$$prob(e) \leftarrow 1 - \frac{time(e)}{total\_time}$$

Low-Level Fuzzy PRM

- 1: if mode = "CONSTRUCTION" then
- 2: add a new sample q to graph  $G_e$
- 3: add an edge(q, q') to all previous samples

< ロ > < 回 > < 回 > < 回 > < 回 > <

- 4:  $prob(q, q') \leftarrow P^*(l)$
- 5: if mode = "QUERY" then

Manipulation Graph

- 1: User supplies nodes  $(q_{obj}^i, g^i, q_{rob}^i)$ ,
  - $i = 1, \ldots, N$  of the manipulation graph
- 2: for each pair of nodes

$$e = ((q^i_{
m obj}, g^i, q^i_{
m rob}), (q^j_{
m obj}, g^j, q^j_{
m rob})$$
 do

- 3: **if**  $g^i = g^j$  **then** add e as a transfer edge and set  $prob(e) \leftarrow 0.9999$
- 4: **if**  $q_{obj}^i = q_{obj}^j$  **then** add *e* as a transit edge and set  $prob(e) \leftarrow 0.9999$

Query Stage

- 1: while no solution found  $\boldsymbol{do}$
- 2:  $\sigma \leftarrow \text{compute most probable path in the manipulation graph}$
- 3: for each edge  $e \in \sigma$  do
- 4: if  $prob(e) \neq 1$  then
- 5: run low-level fuzzy PRM on e for a short period of time
- 6: if success then
- 7:  $prob(e) \leftarrow 1$
- 8: else

9: 
$$prob(e) \leftarrow 1 - \frac{time(e)}{total_time}$$

Low-Level Fuzzy PRM

- 1: if mode = "CONSTRUCTION" then
- 2: add a new sample q to graph  $G_e$
- 3: add an edge(q, q') to all previous samples

[Nielsen, Kavraki: IROS 2000]

- 4:  $prob(q,q') \leftarrow P^*(l)$
- 5: if mode = "QUERY" then
- 6:  $\phi \leftarrow \text{compute most probable path in } G_e$

Manipulation Graph

- 1: User supplies nodes  $(q_{obj}^i, g^i, q_{rob}^i)$ ,
  - $i = 1, \ldots, N$  of the manipulation graph
- 2: **for** each pair of nodes

$$e = ((q_{\text{obj}}^i, g^i, q_{\text{rob}}^i), (q_{\text{obj}}^J, g^j, q_{\text{rob}}^J)$$
 do

- 3: **if**  $g^i = g^j$  **then** add e as a transfer edge and set  $prob(e) \leftarrow 0.9999$
- 4: **if**  $q_{obj}^i = q_{obj}^j$  **then** add *e* as a transit edge and set  $prob(e) \leftarrow 0.9999$

Query Stage

- 1: while no solution found  $\boldsymbol{do}$
- 2:  $\sigma \leftarrow$  compute most probable path in the manipulation graph
- 3: for each edge  $e \in \sigma$  do

4: if  $prob(e) \neq 1$  then

- 5: run low-level fuzzy PRM on *e* for a short period of time
- 6: if success then
- 7:  $prob(e) \leftarrow 1$
- 8: else

9: 
$$prob(e) \leftarrow 1 - \frac{time(e)}{total_time}$$

Low-Level Fuzzy PRM

- 1: if mode = "CONSTRUCTION" then
- 2: add a new sample q to graph  $G_e$
- 3: add an edge(q, q') to all previous samples

[Nielsen, Kavraki: IROS 2000]

- 4:  $prob(q,q') \leftarrow P^*(l)$
- 5: if mode = "QUERY" then
- 6:  $\phi \leftarrow \text{compute most probable path in } G_e$

イロト イポト イヨト イヨト

- 7: repeat
- 8:  $(q',q'') \leftarrow \text{edge in } \phi \text{ with lowest}$ probability

Manipulation Graph

- 1: User supplies nodes  $(q_{obi}^{i}, g^{i}, q_{rob}^{i})$ ,  $i = 1, \ldots, N$  of the manipulation graph
- 2: for each pair of nodes

$$e=((q^i_{
m obj},g^i,q^i_{
m rob}),(q^j_{
m obj},g^j,q^j_{
m rob})$$
 do

- 3: if  $g' = g^{j}$  then add e as a transfer edge and set  $prob(e) \leftarrow 0.9999$
- if  $q_{obi}^{i} = q_{obi}^{j}$  then add e as a transit 4: edge and set  $prob(e) \leftarrow 0.9999$

Query Stage

- 1. while no solution found do
- 2:  $\sigma \leftarrow$  compute most probable path in the manipulation graph
- for each edge  $e \in \sigma$  do 3.

if  $prob(e) \neq 1$  then 4:

- 5: run low-level fuzzy PRM on e for a short period of time
- if success then 6:
- $prob(e) \leftarrow 1$ 7:
- else 8.

9: 
$$prob(e) \leftarrow 1 - \frac{time(e)}{total_time}$$

Low-Level Fuzzy PRM

- 1: if mode = "CONSTRUCTION" then
- 2: add a new sample q to graph  $G_e$
- 3: add an edge(q, q') to all previous samples

[Nielsen, Kavraki: IROS 2000]

- $prob(q, q') \leftarrow P^*(I)$ 4:
- 5: if mode = "QUERY" then
- $\phi \leftarrow$  compute most probable path in  $G_e$ 6:

#### 7: repeat

- 8:  $(q', q'') \leftarrow$  edge in  $\phi$  with lowest probability
- if  $prob(q', q'') \neq 1$  then 9:
- 10: run subdivision collision checking to validate (q', q'') at resolution  $\ell(q',q'')$ 11:

increment  $\ell(q', q'')$ 

Manipulation Graph

- 1: User supplies nodes  $(q_{obj}^{i}, g^{i}, q_{rob}^{i})$ , i = 1, ..., N of the manipulation graph
- 2: for each pair of nodes

$$e = ((q^i_{
m obj}, g^i, q^i_{
m rob}), (q^j_{
m obj}, g^j, q^j_{
m rob})$$
 do

- 3: **if**  $g^i = g^j$  **then** add e as a transfer edge and set  $prob(e) \leftarrow 0.9999$
- 4: **if**  $q_{obj}^i = q_{obj}^j$  **then** add *e* as a transit edge and set  $prob(e) \leftarrow 0.9999$

Query Stage

- 1: while no solution found do
- 2:  $\sigma \leftarrow$  compute most probable path in the manipulation graph
- 3: for each edge  $e \in \sigma$  do
- 4: **if**  $prob(e) \neq 1$  **then**
- 5: run low-level fuzzy PRM on *e* for a short period of time
- 6: if success then
- 7:  $prob(e) \leftarrow 1$
- 8: else

9: 
$$prob(e) \leftarrow 1 - \frac{time(e)}{total_time}$$

Low-Level Fuzzy PRM

- 1: if mode = "CONSTRUCTION" then
- 2: add a new sample q to graph  $G_e$
- 3: add an edge(q, q') to all previous samples

[Nielsen, Kavraki: IROS 2000]

- 4:  $prob(q,q') \leftarrow P^*(l)$
- 5: if mode = "QUERY" then
- 6:  $\phi \leftarrow \text{compute most probable path in } G_e$

#### 7: repeat

11.

12:

13:

- 8:  $(q',q'') \leftarrow \text{edge in } \phi \text{ with lowest}$ probability
- 9: if  $prob(q', q'') \neq 1$  then
- 10: run subdivision collision checking to validate (q', q'') at resolution  $\ell(q', q'')$

increment 
$$\ell(q',q'')$$

- if collision then
  - remove (q',q'') from  $G_e$  and return failure

Manipulation Graph

- 1: User supplies nodes  $(q_{obj}^{i}, g^{i}, q_{rob}^{i})$ , i = 1, ..., N of the manipulation graph
- 2: for each pair of nodes

$$e = ((q^i_{
m obj}, g^i, q^i_{
m rob}), (q^j_{
m obj}, g^j, q^j_{
m rob})$$
 do

- 3: **if**  $g^i = g^j$  **then** add e as a transfer edge and set  $prob(e) \leftarrow 0.9999$
- 4: **if**  $q_{obj}^i = q_{obj}^j$  **then** add *e* as a transit edge and set  $prob(e) \leftarrow 0.9999$

Query Stage

- 1: while no solution found  $\boldsymbol{do}$
- 2:  $\sigma \leftarrow \text{compute most probable path in the manipulation graph}$
- 3: for each edge  $e \in \sigma$  do
- 4: **if**  $prob(e) \neq 1$  **then**
- 5: run low-level fuzzy PRM on *e* for a short period of time
- 6: if success then
- 7:  $prob(e) \leftarrow 1$
- 8: else

9: 
$$prob(e) \leftarrow 1 - \frac{time(e)}{total\_time}$$

Low-Level Fuzzy PRM

- 1: if mode = "CONSTRUCTION" then
- 2: add a new sample q to graph  $G_e$
- 3: add an edge(q, q') to all previous samples

[Nielsen, Kavraki: IROS 2000]

- 4:  $prob(q,q') \leftarrow P^*(l)$
- 5: if mode = "QUERY" then
- 6:  $\phi \leftarrow \text{compute most probable path in } G_e$

#### 7: repeat

11:

12:

13:

14:

15:

- 8:  $(q', q'') \leftarrow \text{edge in } \phi \text{ with lowest}$ probability
- 9: if  $prob(q', q'') \neq 1$  then
- 10: run subdivision collision checking to validate (q', q'') at resolution  $\ell(q', q'')$ 
  - increment  $\ell(q',q'')$
  - if collision then
    - remove  $(q^\prime,q^{\prime\prime})$  from  $G_e$  and return failure

#### else

update prob(q', q'') based on collision resolution  $\ell(q', q'')$ 

Manipulation Graph

- 1: User supplies nodes  $(q_{obj}^{i}, g^{i}, q_{rob}^{i})$ , i = 1, ..., N of the manipulation graph
- 2: for each pair of nodes

$$e = ((q^i_{
m obj}, g^i, q^i_{
m rob}), (q^j_{
m obj}, g^j, q^j_{
m rob})$$
 do

- 3: **if**  $g^i = g^j$  **then** add e as a transfer edge and set  $prob(e) \leftarrow 0.9999$
- 4: **if**  $q_{obj}^i = q_{obj}^j$  **then** add *e* as a transit edge and set  $prob(e) \leftarrow 0.9999$

Query Stage

- 1: while no solution found do
- 2:  $\sigma \leftarrow$  compute most probable path in the manipulation graph
- 3: for each edge  $e \in \sigma$  do
- 4: if  $prob(e) \neq 1$  then
- 5: run low-level fuzzy PRM on *e* for a short period of time
- 6: if success then

7:  $prob(e) \leftarrow 1$ 

- 8: else
- 9:  $prob(e) \leftarrow 1 \frac{time(e)}{total\_time}$

Low-Level Fuzzy PRM

- 1: if mode = "CONSTRUCTION" then
- 2: add a new sample q to graph  $G_e$
- 3: add an edge(q, q') to all previous samples

[Nielsen, Kavraki: IROS 2000]

- 4:  $prob(q,q') \leftarrow P^*(l)$
- 5: if mode = "QUERY" then
- 6:  $\phi \leftarrow \text{compute most probable path in } G_e$

### 7: repeat

- 8:  $(q', q'') \leftarrow \text{edge in } \phi \text{ with lowest}$ probability
- 9: if  $prob(q', q'') \neq 1$  then
- 10: run subdivision collision checking to validate (q', q'') at resolution  $\ell(q', q'')$
- 11: increment  $\ell(q',q'')$
- 12: **if** collision **then** 13: remove (a', a'')
  - remove (q',q'') from  $G_e$  and return failure

#### else

14:

15:

update prob(q',q'') based on collision resolution  $\ell(q',q'')$ 

- 16: **until** all edges in  $\phi$  have prob 1
- 17: return success

### Manipulation Planning with Workspace Goal Regions

[Berenson, Srinivasa, Ferguson, Collet, Kuffner: ICRA 2009]

 Manipulation planners often require specification of a set of stable grasp configurations

### Manipulation Planning with Workspace Goal Regions

[Berenson, Srinivasa, Ferguson, Collet, Kuffner: ICRA 2009]

- Manipulation planners often require specification of a set of stable grasp configurations
- This forces the planner to use only these configurations as goals
- If the chosen goal configurations are unreachable, the planner will fail
- Even when reachable, it may take the planner a long time to find solutions to these goal configurations

### Manipulation Planning with Workspace Goal Regions

[Berenson, Srinivasa, Ferguson, Collet, Kuffner: ICRA 2009]

Proposed Approach

- Introduce concept of Workspace Goal Regions (WGRs)
- WGR allows the specification of continuous regions in the six-dimensional workspace of end-effector poses as goals for the planner

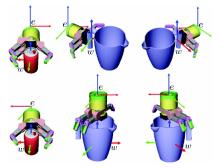

- Two WGRs describe grasping a soda can
- Bounds allow rotation around z axis of w

### Definition of a WGR

- Reference frame w attached at object specifying pre-computed grasp pose
- Workspace bounds B<sup>w</sup> specifying flexibility around target grasp w: [(x<sub>min</sub>x<sub>max</sub>), (y<sub>min</sub>, y<sub>max</sub>), (z<sub>min</sub>, z<sub>max</sub>), (ψ<sub>min</sub>, ψ<sub>max</sub>), (θ<sub>min</sub>, θ<sub>max</sub>), (φ<sub>min</sub>, φ<sub>max</sub>)]

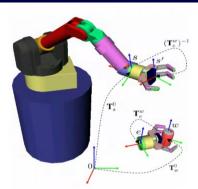

- To allow offset for end-effector, transform *T*<sup>w</sup><sub>e</sub> specifies end-effector pose relative to the (w) reference frame of the desired grasp
- Simple operations can be done:  $T_w^0 T_e^w$  now specifies a target pose of end effector in world coordinate frame
- One can sample alternative pose for end effector from B<sup>w</sup>, and then convert to world coordinate frame to provide an end-effector goal pose to IK solver

### Why Use WGRs for Manipulation Planning

- Sampling from B<sup>w</sup> (in the provided range for each of the 6 coordinates that specify the pose of target, pre-specified grasp) gives alternative grasper pose in (w/object's) coordinate frame.
- Sample can be converted into new, sampled goal pose for end-effector.
- IK can be used to steer manipulator towards sampled goal end-effector pose.
- All encapsulated in an IK bi-directional RRT (IKBiRRT) so as to deal with the usual get-stuck (subptimal) behavior of gradient-descent type methods for IK.
- A distance measure can be specified to give a sense of how far or near two end-effector configurations are for RRT.

▲ロト ▲掃ト ▲注ト ▲注ト 三注 - のへで

## Some Sampling Target End-Effector Pose from WGR

- $d_{\text{sample}}^{w} \leftarrow sample \text{ a random value}$ between each of the bounds defined by  $B^{w}$  with uniform probability
- convert d<sup>w</sup><sub>sample</sub> into a transformation matrix T<sup>w</sup><sub>sample</sub>, which specifies the sampled grasper pose relative to the coordinate frame w of the target grasp.
- convert the sampled grasper pose into a sampled pose for the end-effector, still in the coordinate frame of w (target grasp pose)

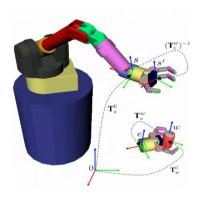

$$T^w_{\rm sample} \cdot T^w_e$$

convert the sampled end-effector pose in world coordinates

$$T^0_{\mathrm{sample}'} = T^0_w T^w_{\mathrm{sample}} T^w_e$$

■ *T*<sup>0</sup><sub>sample'</sub> is passed to an IK solver to generate solution(a)s, which are checked for collisions. Only collision-free solutions are added to the RRT.

< ≣ >

### Distance Measurement for RRT

- use FK to get end-effector pose at current q<sub>s</sub> configuration: T<sup>s</sup><sub>s</sub> is pose of end-effector in world coordinates.
- get pose of grasp, if object held there, in world coordinates

$$T^0_{s'} = T^0_s (T^w_e)^{-1}$$

convert it from world to coordinates of w

 $T_{s'}^w = (T_w^0)^{-1} T_{s'}^0$ 

■ convert *T*<sup>w</sup><sub>s'</sub> into a 6 × 1 displacement vector from origin of *w* frame

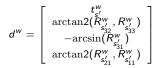

■ take into account bounds *B<sup>w</sup>* to get 6 × 1 displacement vector ∆*x* from *d<sup>w</sup>* 

$$\Delta x_{i} = \begin{cases} d_{i}^{w} - B_{i,1}^{w} & \text{if } d_{i}^{w} < B_{i,1}^{w} \\ d_{i}^{w} - B_{i,2}^{w} & \text{if } d_{i}^{w} > B_{i,2}^{w} \\ 0 & \text{otherwise} \end{cases}$$

### Distance to WGRs: $d(q_s, WGR)$

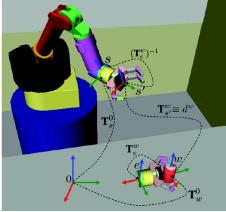

$$d(q_s, WGR) = ||\Delta x||$$

(日) (圖) (문) (문) (문)

# Inverse Kinematics Bi-Directional RRT (IKBiRRT): Overall Approach

- Grows one tree from start and one tree from goal configuration.
- At each iteration chooses between one of two modes: exploration through standard BiRRT and sampling from the set of WGRs W. The probability of choosing the mode is controlled by the parameter P<sub>sample</sub>.
- Goal configurations sampled from a WGR are injected into the backwards tree that grows from goal.
- Termination when both trees meet at some configuration.

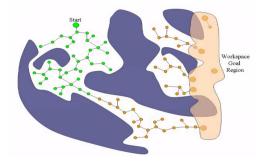

# Inverse Kinematics Bi-Directional RRT (IKBiRRT)

- 1:  $T_a$ .INIT $(q_s)$ ;  $T_b$ .INIT(NULL)
- 2: while TIMEREMAINING() do
- 3:  $T_{\text{goal}} \leftarrow \text{GetBackwardTree}(T_a, T_b)$
- 4: if  $T_{\text{goal}}$ .size() = 0 or rand(0,1) <  $P_{\text{sample}}$  then
- 5: ADDIKSOLUTIONS( $T_{\text{goal}}$ )
- 6: else
- 7:  $q_{\text{rand}} \leftarrow \text{RANDCONFIG}()$

8: 
$$q_{\text{near}}^{a} \leftarrow \text{NEARESTNEIGHBOR}(T_{a}, q_{\text{rand}})$$

9:  $q_{\text{reached}}^{a} \leftarrow \text{EXTENDTREE}(T_{a}, q_{\text{near}}^{a}, q_{\text{rand}})$ 

10: 
$$q_{\text{near}}^{b} \leftarrow \text{NEARESTNEIGHBOR}(T_{b}, q_{\text{rand}})$$

11: 
$$q_{\text{reached}}^{b} \leftarrow \text{EXTENDTREE}(T_{b}, q_{\text{near}}^{b}, q_{\text{rand}})$$

12: **if** 
$$q_{\text{reached}}^{a} = q_{\text{reached}}^{b}$$
 **then**  
13: **return** EXTRACTPATH $(T_{a}, q_{\text{reached}}^{a}, T_{b}, q_{\text{reached}}^{b})$ 

- 14: else
- 15:  $SWAP(T_a, T_b)$

[movie]

(日) (國) (문) (문) (문)